## Cumulative Probabilities for the Standard Normal Distribution

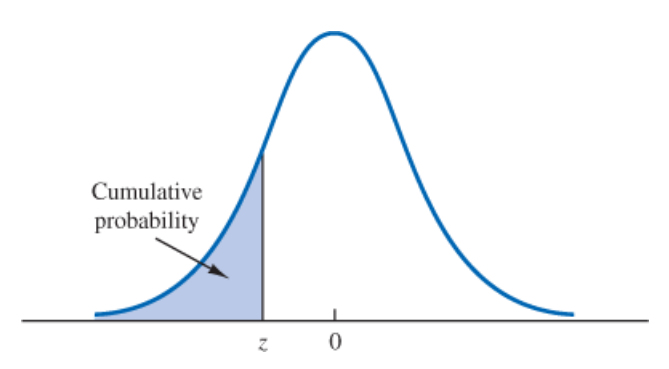

Entries in the table give the area under the curve to the left of the *z* value. For example, for  $z = -0.85$ , the cumulative probability is 0.1977.

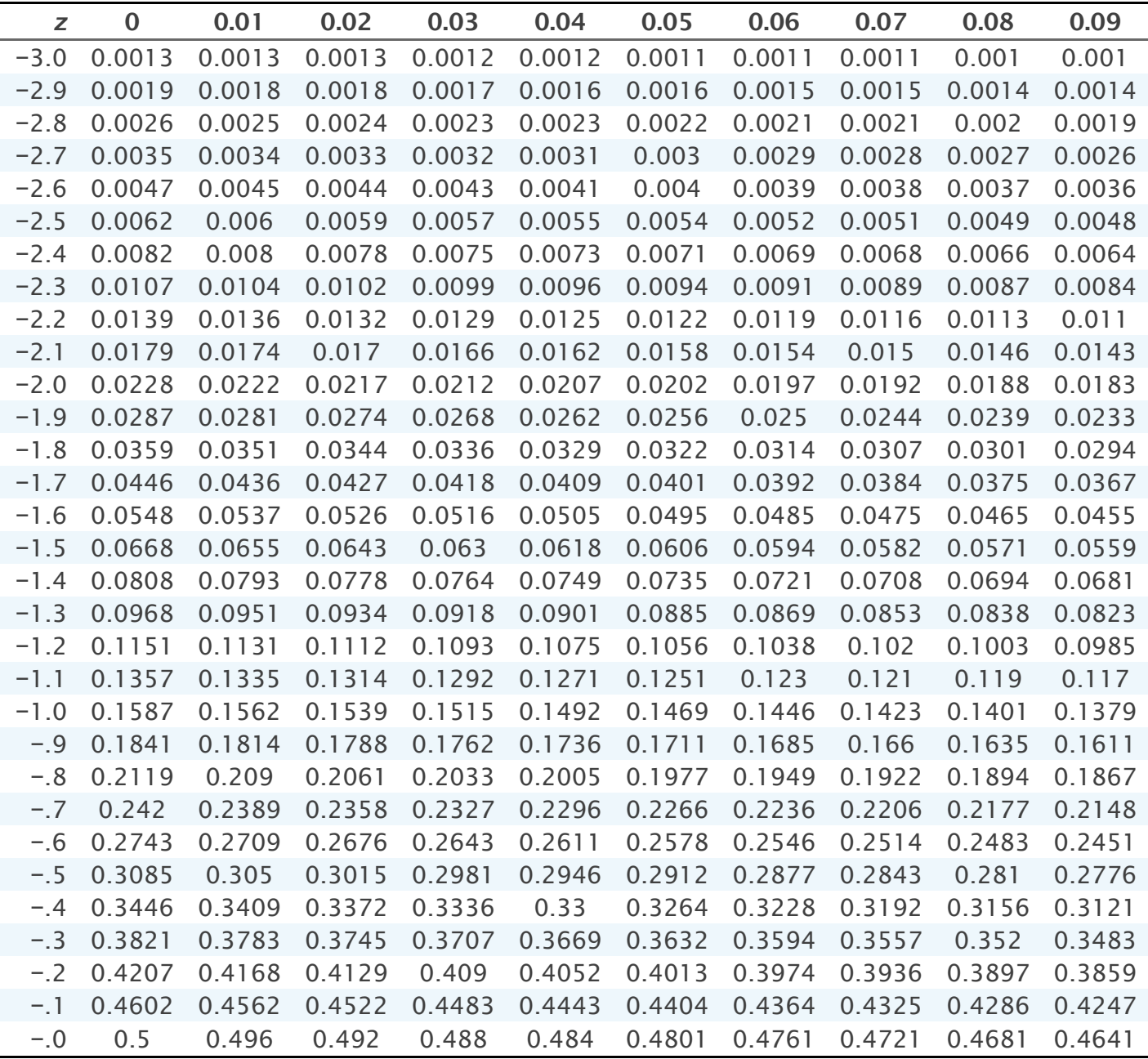

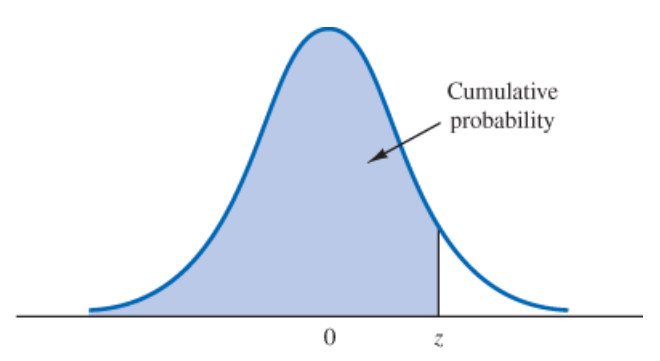

Entries in the table give the area under the curve to the left of the z value. For example, for  $z = 1.25$ , the cumulative probability is 0.8944.

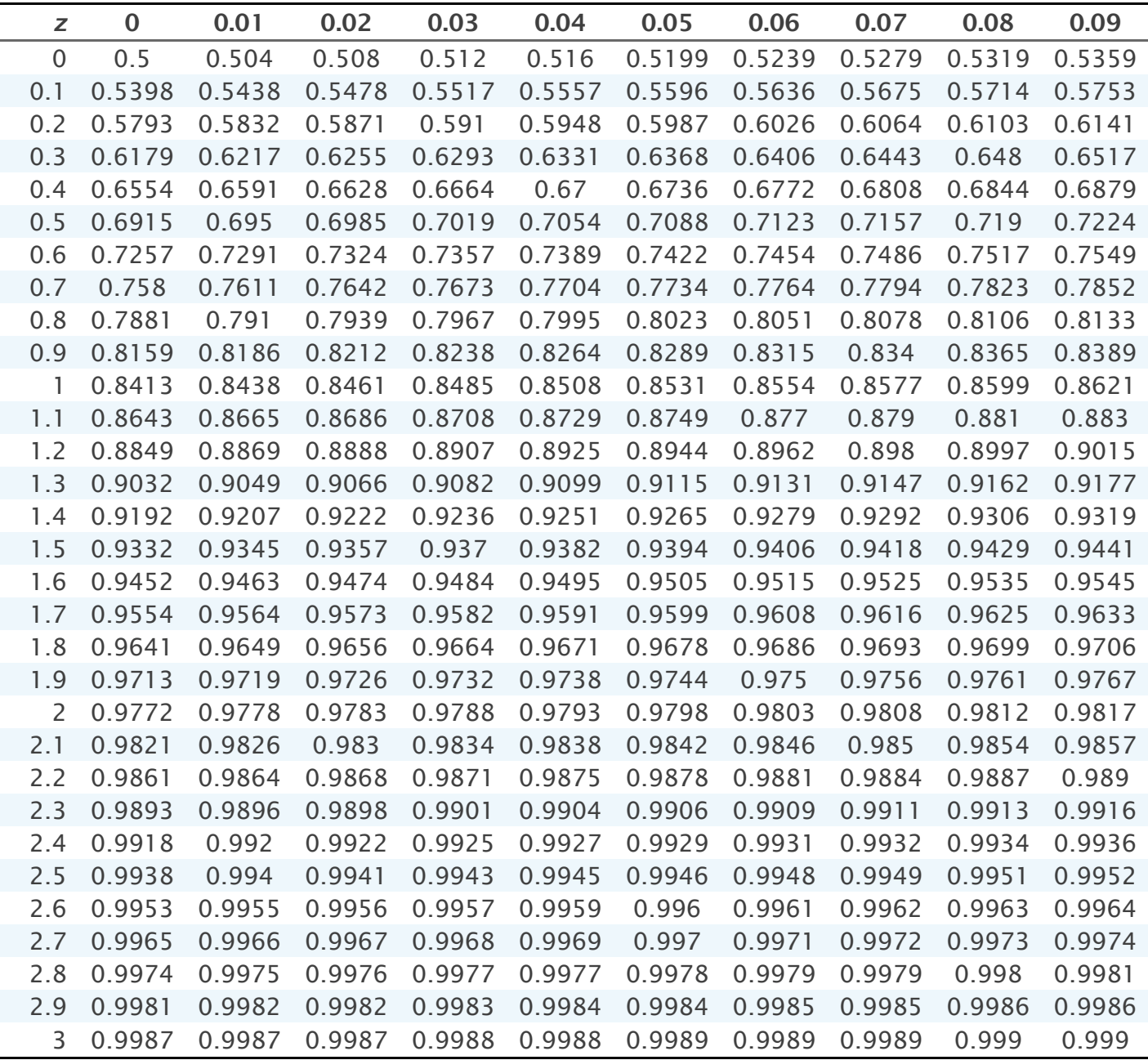